# ALMA IN WONDERLAND

HOW WE LEARNED TO STOP PUSHING PAPER AND LIVE IN A PAPERLESS WORLD

### **EMORY'S MOVE TO ALMA**

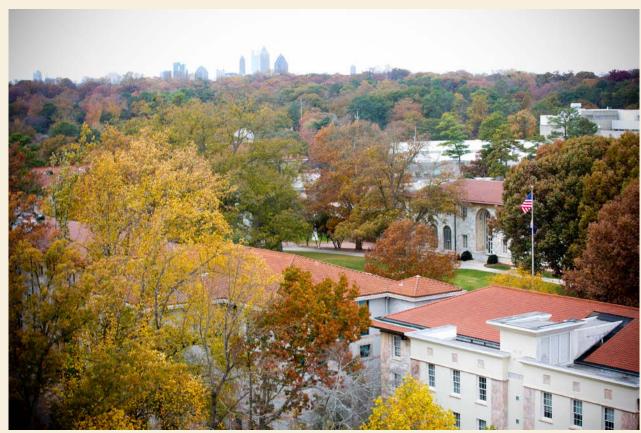

Photos courtesy of Emory Photo/Video

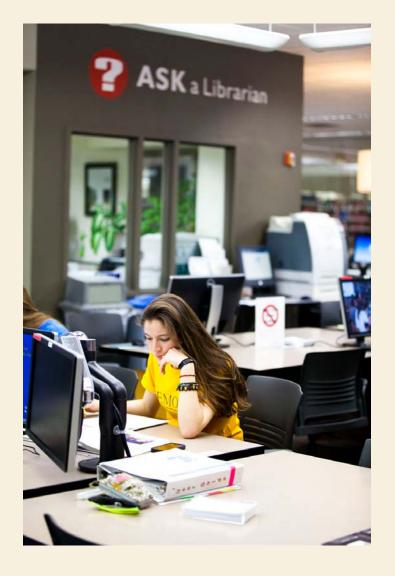

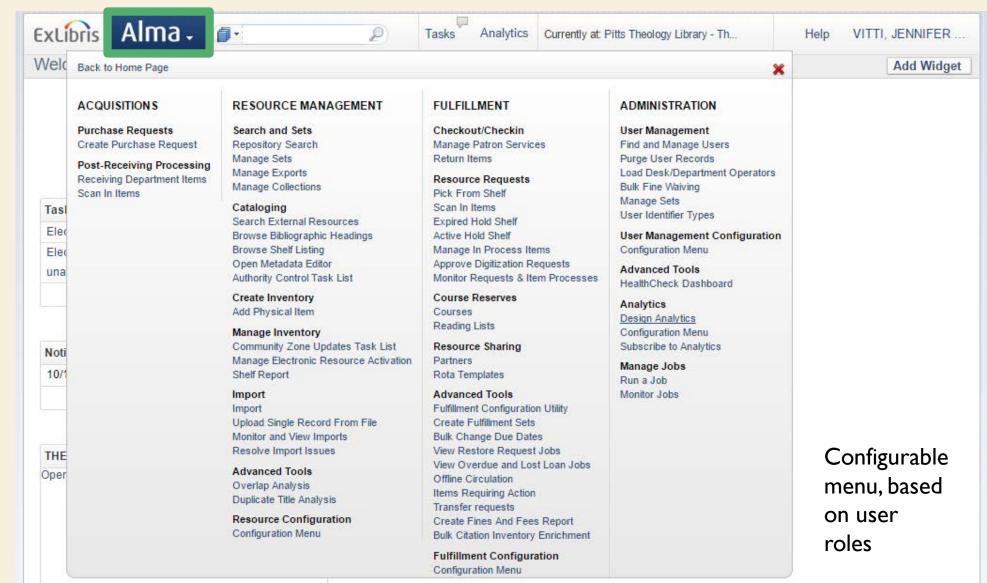

| ExLi            | oris Alma-                                                            |                                                                                                    | Tasks Analytics (                                                                             |
|-----------------|-----------------------------------------------------------------------|----------------------------------------------------------------------------------------------------|-----------------------------------------------------------------------------------------------|
| Weld            | Back to Home Page                                                     |                                                                                                    | ×                                                                                             |
| Tasł            | RESOURCE MANAGEMENT                                                   | FULFILLMENT                                                                                                    | ADMINISTRATION                                                                                |
| Req<br>D Ex Lit | Search and Sets<br>Repository Search<br>Manage Sets<br>Manage Exports | Checkout/Checkin<br><u>Manage Patron Services</u><br>Return Items<br><b>Resource Requests</b><br>Pick From Shelf<br>Scan In Items<br>Expired Hold Shelf<br>Active Hold Shelf<br>Monitor Requests & Item Processes | <b>Analytics</b><br>Subscribe to Analytics<br><b>Manage Jobs</b><br>Run a Job<br>Monitor Jobs |
|                 |                                                                       | Advanced Tools<br>Create Fulfillment Sets<br>Items Requiring Action                                                                                                    |                                                                                               |

Configurable menu, based on user roles

| ExLibris     | Alma -                                           | <b>0</b> •                                                         | P                          | Tasks Analytics | Currently at: Pitts TI | heology Library - Th | Help             | VITTI, JENNIFER   |
|--------------|--------------------------------------------------|--------------------------------------------------------------------|----------------------------|-----------------|------------------------|----------------------|------------------|-------------------|
| Patron Ider  | ntification                                      |                                                                    |                            |                 |                        |                      |                  |                   |
|              |                                                  |                                                                    |                            |                 |                        |                      |                  |                   |
| Scan patron' |                                                  | r patron * McTesty<br>se proxy McTesty, <sup>-</sup>               | Tester - Staff - T         | ₽₽ Go<br>EST    |                        |                      |                  |                   |
|              |                                                  |                                                                    |                            |                 |                        | Go to                | Return Items     | Register New User |
|              |                                                  |                                                                    |                            |                 |                        |                      |                  |                   |
| xLibris      | Alma -                                           | <b>0</b> -                                                         | P                          | Tasks Analytics | Currently at: Pitts Th | neology Library - Th | Help             | VITTI, JENNIFER   |
| Patron Ser   | vices                                            |                                                                    |                            |                 |                        |                      |                  | Done              |
|              | Patron McTe<br>ID <u>TEST</u><br>User group S    | taff                                                               | Notes                      | User Notes (1)  |                        |                      |                  |                   |
| 25           | Active balance<br>Edit Info Send<br>Receipt Send | ce 0.00 USD<br>I Activity Report Send Re<br>Loan Receipt Submit Re | eturn<br>equest            |                 |                        |                      |                  |                   |
| Lenne        | Datasa 10                                        | Barrow I                                                           |                            |                 |                        |                      |                  |                   |
| Scan ite     | em barcode *                                     |                                                                    | 2                          | OK Create Item  | Loan Disp              | olay This session 👻  |                  |                   |
| tenew All C  | nange que qate                                   |                                                                    |                            |                 |                        | 1                    | - 1 of 1 Records | Columns 👻 📑 Tools |
| Title        |                                                  |                                                                    | Due Date                   | e Barcode       | Loan Date              | Loan<br>Status       | ,                |                   |
| Passing      | g by the dragon                                  | the Biblical tales of                                              | FI 03/02/201<br>21:00:00 E |                 | 11/02/2016             |                      | heology Library  | Actions           |
|              |                                                  |                                                                    |                            |                 |                        |                      |                  | Done              |

#### Look up patron and check out items

Ē

| ExLibris Alma - D Tasks Analytics Cur                                                                                                    | rently at: Pitts Theology Library - Th                                                                                                    | Help VITTI, JEN                             | NIFER                                                                                                    |                                                              |
|----------------------------------------------------------------------------------------------------|----------------------------------------------------------------------------------------------------|---------------------------------------------|----------------------------------------------------------------------------------------------------|--------------------------------------------------------------|
| හි Patron Services                                                                                                    |                                                                                                    |                                             | Done                                                                                                    |                                                              |
| Detern McTesty, Tester     Notes     User Notes (1)       ID TEST     oser group State       Active balance 0.00x PD       Edit Info Send Activity Res of Send Return       Receipt Send Loan Receipt Schmit Request |                                                                                                    | me McTesty, Tester<br>/pe External          | Primary identifier TEST<br>Owner SIS                                                                                                 | Cancel Toggle Accor<br>Record type Publi<br>User group Staff |
| Scan item barcode *                                                                                                    | General Information                                                                                                    | ntact Information                           | ers 🔛 Notes 🔛 Blo                                                                                                    | cks Fines/Fees Statistics                                    |
| View patron's account                                                                                                    | User Information     First name * Tester     Last name * McTes     Title     PIN number     Job category     Please     Gender     Campus     Preferred language     Englisi     Status date     12/14//     Expiration date     09/09//     Resource sharing library | r<br>sty<br>e select a value<br>sh<br>/2015 | Middle name<br>Primary identifier*<br>Generate<br>Job description<br>User group<br>Website URL<br>Status<br>Birth date<br>Purge date | TEST                                                         |
|                                                                                                    | Send message Genera<br>Created By EX_LI                                                                                                    | ral mail  IBRIS (05/22/2012)                | Compose<br>Updated By                                                                                                    | - (12/11/2012)                                               |
|                                                                                                    | User Management Information     Disable all login restrictions     User Roles     Add Role Add from Profiles                                                                                                    | Remove Selected                             |                                                                                                    |                                                              |

Ì

| ExLibris Alma -                                                                                                    | ł           | D Tas                         | ks Analytics | Currently at   | Pitts Theology Library - | Th                                   | Help         | VITTI, JE               | NNIFER     |
|----------------------------------------------------------------------------------------------------|-------------|-------------------------------|--------------|----------------|--------------------------|--------------------------------------|--------------|-------------------------|------------|
| A Manage Item Returns                                                                                                    |             |                               |              |                |                          |                                      | Exit Go      | to Patro                | n services |
| Scan item barcode *                                                                                                    | ₽▶ ОК       | Return Date                   | H -          |                | Change return d          | ate                                  |              |                         |            |
|                                                                                                    |             |                               |              |                |                          |                                      | С            | olumns                  | Tools      |
| Title                                                                                                    | Return Date | Due Date                      | Barcode      | Loaned<br>Date | Patron                   | Next Step                            |              | wned<br>/<br>brary      |            |
| 1 Passing by the dragon : the Biblical tales of<br>Flannery O'Connor / J. Ramsey Michaels ; with<br>a foreword by Thomas Howard. | 11/02/2016  | 03/02/2017<br>21:00:00<br>EST | 300000364255 | 11/02/         | McTesty, Tester          | Reshelve to<br>Theology Bo<br>Stacks | Pi<br>lok Tł | tts<br>teology<br>brary | Actions    |
| Clear List                                                                                                    |             |                               |              |                |                          |                                      |              |                         |            |
|                                                                                                    |             |                               |              |                |                          |                                      | Exit Go      | to Patro                | n services |

Return items & view next step

**Open Analytics** 

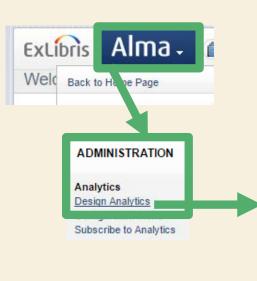

| ExLibris Analytics                                                                                                    | S              | earch All                                                                                                  | ~                                         |                                                                                                    | <b>→</b> A                                                                             | dvanced Help                                                                                                    | ✓ Sign Out                                                                                                    |
|----------------------------------------------------------------------------------------------------|----------------|----------------------------------------------------------------------------------------------------|-------------------------------------------|----------------------------------------------------------------------------------------------------|----------------------------------------------------------------------------------------|----------------------------------------------------------------------------------------------------|----------------------------------------------------------------------------------------------------|
| My Dashboard                                                                                                    | Home   Catalog | Favorites 👻   I                                                                                            | Dashboards 👻                              | 🄮 New 🗸                                                                                                    | 📔 눧 Ope                                                                                | n 👻 🕴 Signed I                                                                                                    | (n As <b>1712007</b>                                                                                                    |
|                                                                                                    |                |                                                                                                    |                                           |                                                                                                    |                                                                                        |                                                                                                    | E, ?                                                                                                    |
| <ul> <li>JUITI</li> <li>THEO Acquisitions by Call # and Date</li> <li>THEO Active Loans Summary</li> <li>THEO All Holdings by Collection</li> <li>THEO Call Number Ends in Letter</li> <li>THEO Call Number Ends in Letter</li> <li>THEO Call Number Ends in Letter</li> <li>THEO Call Number Ends in Letter</li> <li>THEO Call Number Ends in Letter</li> <li>THEO Courrent Periodicals List</li> <li>THEO FotC</li> <li>THEO Inventory Date</li> <li>THEO Inventory Date</li> <li>THEO Inventory Date</li> <li>THEO Items Circulated v Not Circulated</li> <li>THEO Ist of Items by Collection</li> <li>THEO Lost</li> <li>THEO Lost</li> <li>THEO Monthly Stats - Fines and Fees</li> <li>THEO Monthly Stats - Initial Circulation by Circ Desk</li> <li>THEO Monthly Stats - Initial Circulation by Collection</li> <li>THEO Monthly Stats - Initial Circulation of Room Keys</li> <li>THEO Monthly Stats - Initial Circulation of Room Keys</li> <li>THEO Monthly Stats - New Accounts</li> <li>THEO Monthly Stats - Renewals</li> <li>THEO Monthly Stats - Renewals</li> <li>THEO Monthly Stats - Renewals</li> <li>THEO Monthly Stats - Renewals</li> <li>THEO Monthly Stats - Renewals</li> <li>THEO Monthly Stats - Renewals</li> <li>THEO Quality Control Template</li> <li>THEO Quality Control Template</li> </ul> |                | Libran<br>Code<br>LSC<br>LSC<br>LSC<br>LSC<br>THEO<br>THEO<br>THEO<br>THEO<br>THEO<br>THEO<br>THEO<br>THEO | SPCOL<br>SPOZ<br>SPREF<br>SPRES<br>SPSTOR | Num of<br>Items<br>108,956<br>25,317<br>7,434<br>1<br>3<br>1,190<br>24<br>2,437<br>50,756<br>167<br>1<br>2,463<br>44,311<br>3<br>21,997<br>1,275<br>272<br>89<br>139,091<br>5,067<br>259<br>295<br>244<br>246,07<br>336 | Summa<br>Is<br>Active<br>1<br>1<br>1<br>1<br>1<br>1<br>1<br>1<br>1<br>1<br>1<br>1<br>1 | Arctive Loans<br>ary<br>User Group<br>ARCHE/GETS<br>Adjunct<br>Faculty<br>Affiliate<br>Alumni<br>Courtesy<br>Distance-Ed<br>FacSpouse<br>Faculty<br>Distance-Ed<br>FacSpouse<br>Faculty<br>Fee<br>Graduate<br>Student<br>ILL<br>Law-Faculty<br>Oxford Faculty<br>Oxford Staff<br>Oxford<br>Undergraduate<br>Staff<br>Undergraduate<br>Student<br>Undergraduate<br>Student<br>Undergraduate | Loans<br>658<br>183<br>58<br>13<br>712<br>81<br>215<br>6<br>2,828<br>819<br>9,098<br>658<br>82<br>51<br>101<br>31<br>715<br>333<br>12 |
| THEO Reserves Shelf List                                                                                                    |                | THEO                                                                                                    | STOR<br>STORP                             | 936<br>220                                                                                                    | Grand<br>Total                                                                         |                                                                                                    | 16,654                                                                                                    |
| THEO Special Collections Missing Searches                                                                                                    |                | THEO<br>Grand<br>Total                                                                                     | 1                                         | 42<br>659,893                                                                                                    |                                                                                        |                                                                                                    |                                                                                                    |

### **THE PROBLEMS FOR CIRC & STACKS**

- Analytics (reporting app) lags 1 day behind Alma
- Printing is not built into the system
- Data downloaded from Alma directly is not customizable

# PRINTING

Ē

JENNY VITTI RESERVES & STACKS SPECIALIST PITTS THEOLOGY LIBRARY AT EMORY UNIVERSITY (~360,000 CIRCULATING ITEMS)

#### **CLOUD BASED COMMUNICATION**

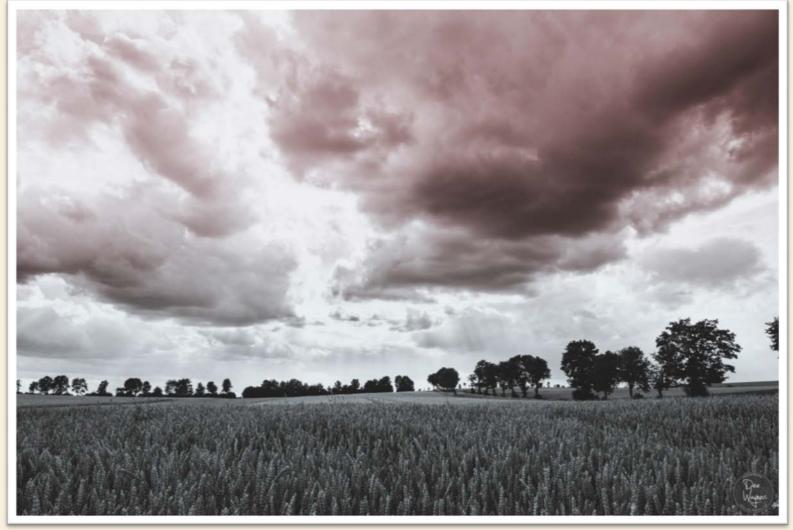

Daniel Wehner, https://flic.kr/p/o85JRP

### **TRANSFERS & HOLDS**

Screenshots of pop ups for transfer and hold

=

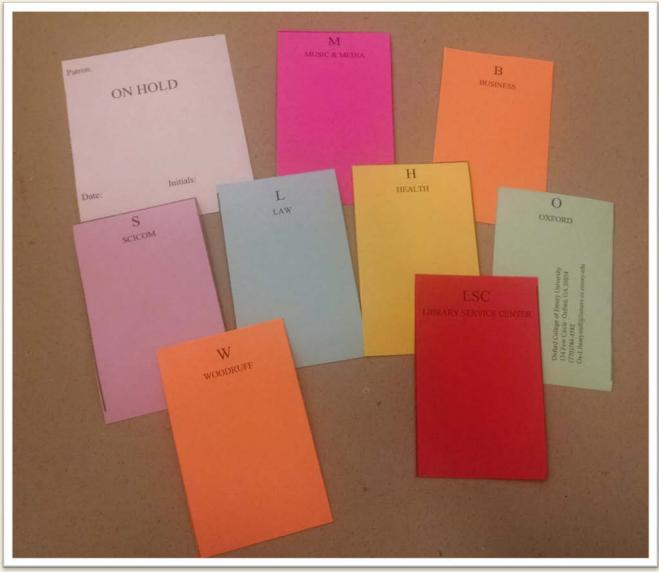

### PATRON ACCOUNTS: PRINTING ALTERNATIVES

=

| Libris Alma -        |                                        |                | P Tasks       | Analytics                                   | Currently at: Pit | ts Th        | ExLibris            | Alma -                                                                                 | <b>a</b> -     |
|----------------------|----------------------------------------|----------------|---------------|---------------------------------------------|-------------------|--------------|---------------------|----------------------------------------------------------------------------------------|----------------|
| Patron Services      |                                        |                |               |                                             |                   |              |                     |                                                                                        |                |
| Edit Inf Send        | aff<br>2 50 USD Pay<br>Activity Report | etorn<br>uests | On Hold She   | r Notes (1)<br>If Items<br>m(s) waiting for | pickup at this c  | Jesk         | Patron Ser  Activit | vices<br>y report was sent<br>Patron V/ITTL JE<br>ID <u>1712007</u><br>User group Staf | ENNY           |
| General Information  | Contact Information                    | ion 📗          | Identifiers   | Notes                                       | Blocks F          | ines/Fees    | Statistics          | ttachments                                                                             | Proxy For      |
|                      |                                        |                |               |                                             |                   | F            | ind :               | in.                                                                                    | File Name 🔻 Go |
|                      |                                        |                |               |                                             | 1                 | 23 🕨 🗰       | Go 1 - 20 of 4      | 05 Records Colu                                                                        | in s 🔻 📑 Tools |
| <b>♦</b> File name   | \$ Type                                | \$ Size        | ♦ Attached By | Attached                                    | On                | <b>≑</b> URL | <b>♦</b> Notes      | ¢ Upload S                                                                             | Status         |
| 1 FulUserBorrowingAc | NOTIFICA                               | 5.1kb          | 1712007       | 11/11/2016 0                                | 9:41:05 EST       | -            | -                   | Uploaded                                                                               | Actions        |
| 2 AnalyticsLetter_14 | NOTIFICA                               | 1.5kb          | System        | 11/11/2016 0                                | 3:03:14 EST       | -            | -                   |                                                                                        | iew.           |
| 3 AnalyticsLetter_14 | NOTIFICA                               | 1.5kb          | System        | 11/10/2016 0                                | 13-03-14 EST      |              | 5                   |                                                                                        | CIIT           |
|                      |                                        |                |               |                                             | J. J. J. 14 LOT   |              |                     |                                                                                        | elete          |
| 4 FulPlaceOnHoldShel | NOTIFICA                               | 3.0kb          | 2038042       | 11/09/2016 1                                | 4:47:42 EST       | -            | 2                   | Uploaded D                                                                             |                |

11/11/2016

#### Borrowing Activity Letter

VITTI, JENNY Candler School Of Theology Pitts Theology Library 209

Dear JENNY VITTI

#### This is your current account summary:

#### Loans

#### Pitts Theology Library

| Title                                                                                                    | Due Date   | Fine | Description |
|----------------------------------------------------------------------------------------------------|------------|------|-------------|
| The death and life of great American cities.                                                                             | 12/21/2016 |      |             |
| Passing by the dragon : the Biblical tales of Flannery O'Connor / J. Ramsey Michaels ; with a foreword by Thomas Howard. | 03/03/2017 |      |             |
| Stages of faith :                                                                                                    | 01/13/2017 |      |             |
| Out of the depths :                                                                                                    | 01/13/2017 |      |             |
| For a church to come :                                                                                                   | 12/21/2016 |      |             |
| Pieces of ease and grace :                                                                                               | 12/21/2016 |      |             |
| Deconstruction in a nutshell : a conversation with Jacques Derrida / edited with a commentary by John D. Caputo.         | 12/21/2016 |      |             |
| The prayers and tears of Jacques Derrida : religion without religion / John D. Caputo.                                   | 12/21/2016 |      |             |

#### Robert W. Woodruff Library

| Title                                                                                   | Due Date   | Fine | Description |
|-----------------------------------------------------------------------------------------|------------|------|-------------|
| A people's history of the United States / Howard Zinn ; introduction by Anthony Arnove. | 12/21/2016 |      |             |
| Roots / Alex Haley.                                                                     | 12/21/2016 |      |             |
| Truth / John D. Caputo.                                                                 | 12/21/2016 |      |             |

#### Oxford College Library

| Title                                      | Due Date   | Fine | Description |
|--------------------------------------------|------------|------|-------------|
| Catalog of unabashed gratitude / Ross Gay. | 07/12/2017 |      |             |
| The color purple / Alice Walker.           | 05/16/2017 |      |             |

#### Account balance:

Science Commons: 0.50 USD

Pitts Theology Library: 2.00 USD

Total: 2.50 USD

Please settle your account at the earliest opportunity.

Sincerely Emory University Libraries

Emory University Libraries

# RESOURCE REQUESTS & EXCEL

COLIN BRAGG RESERVES COORDINATOR WOODRUFF LIBRARY AT EMORY UNIVERSITY

### **RESOURCE REQUEST MONITORING**

Ø

#### Alma -

#### FULFILLMENT

#### Checkout/Checkin Manage Patron Services

Return Items

#### **Resource Requests**

Pick From Shelf Scan In Items Expired Hold Shelf Active Hold Shelf Approve Digitization Requests Monitor Requests & Item Processes

| Limit results to:  |  |
|--------------------|--|
| Туре               |  |
| Request (809)      |  |
| In Process (7646)  |  |
| Material Type      |  |
| Compact Disc (6)   |  |
| <u>CD-ROM (14)</u> |  |
| <u>DVD (136)</u>   |  |
| Equipment (4)      |  |
| More (14) *        |  |

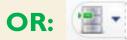

### **RESOURCE REQUEST MONITORING**

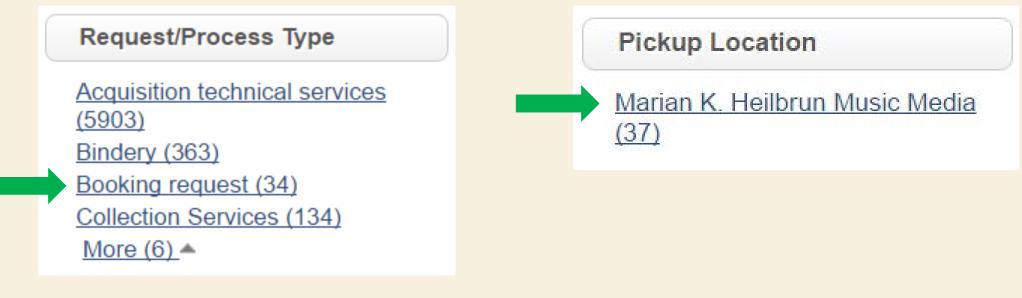

Search limited to:

Request/Process Type: Booking request

Pickup Location: Marian K. Heilbrun Music Media

### **RESOURCE REQUEST MONITORING**

=

| Search limited to:                                       | Request/Process Type: Booking request                                                                                                    |
|----------------------------------------------------------|----------------------------------------------------------------------------------------------------|
|                                                          | Pickup Location: Marian K. Heilbrun Music Media                                                                                                    |
|                                                          | Blu-ray complete box / Animēshon seisaku GONZO ; gensaku Okazaki Takashi ; kantc<br>ohiro, Mutō Yasuyuki, Derek Draper, Chris Yoo.                                                                                                    |
| ID: 67451356700                                          | 002486 Creator: 1698830                                                                                                    |
| Material Type: E<br>Call Number: Bl<br>Start time: 11/30 | VIEWING, for music media screenings Place in Queue: 0<br>Blu-Ray Pickup Location: Marian K. Heilbrun Music Media Request Date: 07/10/2016<br>LU-RAY 1209 Barcode: 010002781111<br>D/2016 17:00:00 EST End time: 11/30/2016 21:00:00 EST<br>  Edit   Cancel   Mark as Missing   View title in search                            |
| Chazelle ; produ                                         | precording] / Sony Pictures Classics ; Bold Films ; BH Productions ; Right of Way Filr<br>uced by Jason Blum, Helen Estabrook ; produced by Michel Litvak, David Lancaster ;<br>ht of Way production ; a Damien Chazelle film.                                                                                                 |
| ID: 74340732300                                          | 002486 Creator: System                                                                                                    |
| Call Number: Bl<br>Start time: 11/19                     | Place in Queue: 0         Blu-Ray       Pickup Location: Marian K. Heilbrun Music Media       Request Date: 08/23/2016         LU-RAY 1212       2/2016 20:00:00 EST       End time: 11/26/2016 10:00:00 EST       Request Date: 08/23/2016         I       Edit       Cancel       Mark as Missing       View title in search |
| 3 Flow [videoreco<br>Salina.                             | ording] : for love of water / a Steven Starr production ; in association with the Group E                                                                                                    |
| ID: 79153826900                                          | 002486 Creator: System                                                                                                    |
| Call Number: D<br>Start time: 11/29                      | Place in Queue: 0<br>VD Pickup Location: Marian K. Heilbrun Music Media Request Date: 09/26/2016<br>VD 11982<br>9/2016 12:00:00 EST End time: 12/02/2016 08:00:00 EST<br>  Edit   Cancel   Mark as Missing   View title in search                                                                                              |

### **EXCEL: REQUEST EDITING & SORTING**

Ē

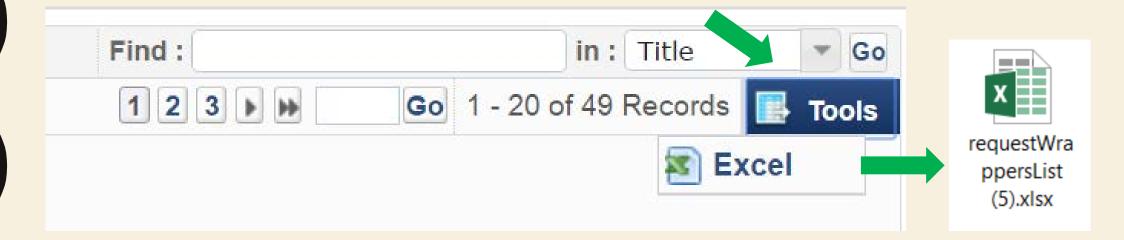

#### **EXCEL: REQUEST EDITING & SORTING**

\_

|    | А       | В    | C D                  | Е      | F       | G       | Н        | 1              | J      | K             |      | L      | М     | Ν           | 0              | Р        | Q      | R        | S        | Т           | U        | V        | W      | Х    | Υ      | Z                    | AA  | AB       | AC         |
|----|---------|------|----------------------|--------|---------|---------|----------|----------------|--------|---------------|------|--------|-------|-------------|----------------|----------|--------|----------|----------|-------------|----------|----------|--------|------|--------|----------------------|-----|----------|------------|
|    | fulReq  |      | Creato Reque P       |        |         | Descriț | Manu     |                |        |               |      | Date I |       |             |                | g Manag  | e Mana | te Workf | Proce    | s Proces    | s Expira | at Reque | Extern | Note |        |                      |     | e Readin | Section    |
|    |         |      | 16988: MM-VI 0       |        | 990035  |         |          | Blu-Ra         |        |               |      |        |       | 01000       | 2              |          |        |          |          |             |          |          |        |      |        | / 11/30/             |     |          |            |
| 1  |         |      | System REYNC 0       |        | 990035  |         |          | Blu-Ra         |        |               |      |        | BLU-R |             |                |          |        |          |          |             |          |          |        |      |        | / 11/26/             |     |          |            |
|    |         |      | System STEWA 0       |        | 990016  |         |          | Blu-Ra         |        |               |      |        | BLU-R |             |                |          |        | _        |          |             |          |          |        |      |        | / 11/14/             |     |          |            |
|    |         |      | System TEFFT, 0      |        | 990036  |         |          | Blu-Ra         |        |               |      |        | BLU-R |             |                |          |        |          |          |             |          |          |        |      |        | / 11/09/             |     |          |            |
| 6  |         |      | System BULLO 0       |        | 99003   |         |          | DVD            | Maria  |               |      |        | DVD 2 |             |                |          |        | _        |          |             |          |          |        |      |        | / 11/09/             |     |          |            |
|    | Africar |      |                      |        | GGUNTI  |         |          | 110/11         | Maria  | r Hy/1        | B/   |        | DVD 1 |             |                |          |        | _        |          |             |          |          |        |      |        | / 11/21/             |     |          |            |
| 0  | Spiri 1 | X    | Cut                  |        |         |         | -        |                | _      | _             | Ξ,   |        | DVD 5 | 1           |                |          |        |          |          |             |          |          |        |      |        | / 11/12/             |     |          |            |
|    | The     |      | Cu <u>t</u>          |        |         |         | Nu       | mber           |        |               |      |        | DVD 2 |             |                |          |        |          |          |             |          |          |        |      |        | / 11/20,<br>/ 11/02, |     |          |            |
|    | Cléo 2  | 2 6  | <u>C</u> opy         |        |         |         | -RA      | Y 120          | 9      |               |      |        | DVD 0 |             |                |          |        |          |          |             |          |          |        |      |        | / 11/02/             |     |          |            |
|    | Mad 3   |      |                      |        |         |         | -RA      | Y 121          | 2      |               | - /- |        | DVD 1 |             |                |          |        |          |          |             |          |          |        |      |        | / 11/14/             |     |          |            |
|    | Flow 4  | - L  | Paste Option         | ns:    |         |         | _        | Y 526          |        |               |      |        | DVD 1 | 1           |                |          |        |          |          |             |          |          |        |      |        | / 12/02/             |     |          |            |
|    | The     |      | ĥ                    |        |         |         | _        |                |        |               |      |        |       | 2<br>801000 | c              |          |        |          |          |             |          |          |        |      |        | / 11/14/             |     |          |            |
|    | Lone 5  | 5    |                      |        |         |         | -RA      | Y 131          | 0      |               |      |        |       | (01000      | -              |          |        |          |          |             |          |          |        |      |        | / 11/28/             |     |          |            |
|    | Chin 6  | 5    | Paste <u>Specia</u>  | I      |         |         | 20       | 546            |        |               | 1    |        |       |             |                | r Music  |        | Pickup   | New      | 11/01       | 11/01    | / Booki  | n      |      |        | / 11/01/             |     |          |            |
| 17 | Gho 7   | 7    |                      |        |         |         | 18       | 073            |        |               | 1    |        |       | 01000       |                |          |        |          |          |             |          |          |        |      |        | / 11/03/             |     |          |            |
| 18 | Mus 8   | 2    | Insert               |        |         |         | 56       | 83             |        |               | 1    |        | Music | 01000       | Maria          | r Music  |        | On Ho    | l In Pro | 10/31,      | 11/05    | / Booki  | n      |      | 10/31/ | / 11/07/             | 1   |          |            |
|    | Mus     |      | <u>D</u> elete       |        |         |         | _        |                |        |               | -/   |        | Music | 01000       | Maria          | r Music  |        | On Ho    | l In Pro | c 10/31,    | 11/05    | / Booki  | n      |      | 10/31/ | / 11/07/             | /   |          |            |
|    | Mus 9   | ,    | _                    |        |         |         | 21       | 4/             |        |               | _/   |        | Music | 01000       | 2              |          |        |          |          |             |          |          |        |      | 11/02/ | / 11/05/             | /   |          |            |
| 21 | Mus 10  | 0    | Clear Conten         | nts    |         |         | 68       | 9              |        |               | /    |        | Music | 01000       | 6              |          |        |          |          |             |          |          |        |      | 12/16/ | / 12/27/             | /   |          |            |
| 22 | Mus 11  | 1 /= | Quick Analys         | sis    |         |         | 10       | 384 P          | Т.2    |               | /    |        | Music | 01000       | 2              |          |        |          |          |             |          |          |        |      | 11/02/ | / 11/09,             | /   |          |            |
|    | 12      | 2    |                      |        |         |         | 16       | 071            |        |               |      |        |       |             |                |          |        |          |          |             |          |          |        |      |        |                      |     |          |            |
|    | 13      | 3    | Filt <u>e</u> r      |        |         | •       | 11       | 082            |        |               |      |        |       |             |                |          |        |          |          |             |          |          |        |      |        |                      |     |          |            |
|    | 14      | -    | S <u>o</u> rt        |        |         | •       | ₽↓       | <u>S</u> ort   | A to Z | Ζ             |      |        | _     |             |                |          |        |          |          |             |          |          |        |      |        |                      |     |          |            |
|    | 1       | 5 🖏  | Insert Comm          | ent    |         |         | Z↓       | S <u>o</u> rt  | Z to A | 4             |      |        |       |             |                |          |        |          |          |             |          | S        | ort    |      |        |                      |     |          | ?          |
|    | 10      | °=   | Format Cells.        |        |         |         |          | Put S          | electe | ed <u>C</u> e | ell  |        |       | ter         |                |          | ~-     |          |          |             |          |          |        |      |        |                      |     |          |            |
|    | 17      |      | Pic <u>k</u> From Dr | rop-de | own Lis | st      |          | Put S          | electe | ed <u>F</u> c | on   |        |       |             | <u>A</u> dd Le | vel      | νDe    | elete Le | /el      | <u>دە</u> ۋ |          | el       |        | Op   | otions | _                    |     | •        | My data ha |
|    | 19      |      | Define Name          | e      |         |         |          | Put S          | electe | ed Ce         | ell  |        |       | Colu        |                |          |        |          |          | Sort        |          |          |        |      |        | Ord                  |     |          |            |
|    | 20      | 0 🛞  | Hyperl <u>i</u> nk   |        |         |         | Z A<br>Z | C <u>u</u> sto | om So  | ort           |      |        |       | Sort I      | sy S           | tart tim | e      |          | ×        | Valu        | es       |          |        |      | ~      | A to                 | ) Ζ |          |            |

### **EXCEL: MACROS & PIVOT TABLES**

=

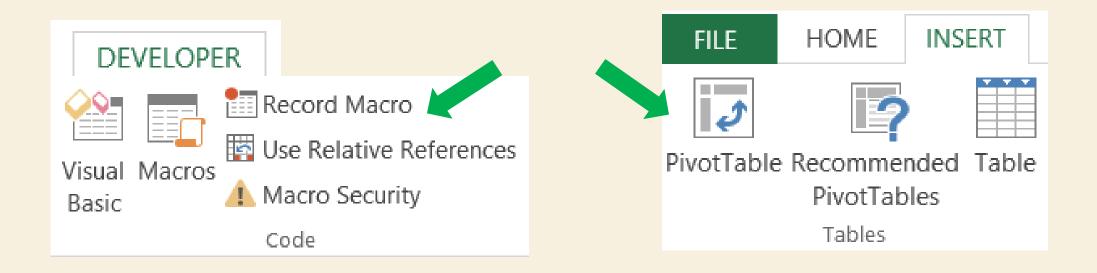

### **EXAMPLE: BOOKING REQUEST MACRO**

| Record Macro | Record Macro                                                       |          | ?      | x                 |    |
|--------------|--------------------------------------------------------------------|----------|--------|-------------------|----|
|              | Macro name:<br>Booking_StartDate<br>Shortcut key:<br>Ctrl+Shift+ B |          |        |                   |    |
|              | Store macro <u>i</u> n:<br>Personal Macro Workbook                 |          |        | ~                 |    |
|              |                                                                    | 2        | Stop F | Recordir          | ng |
|              | Macro                                                              |          |        | ?                 | ×  |
|              | <u>M</u> acro name:                                                |          |        |                   |    |
| Macros       | Booking_StartDate                                                  | <b>1</b> |        | <u>R</u> un       |    |
|              | Booking_StartDate                                                  | ^        |        | <u>S</u> tep Into | ,  |

### **EXAMPLE: BOOKINGS PIVOT TABLE**

=

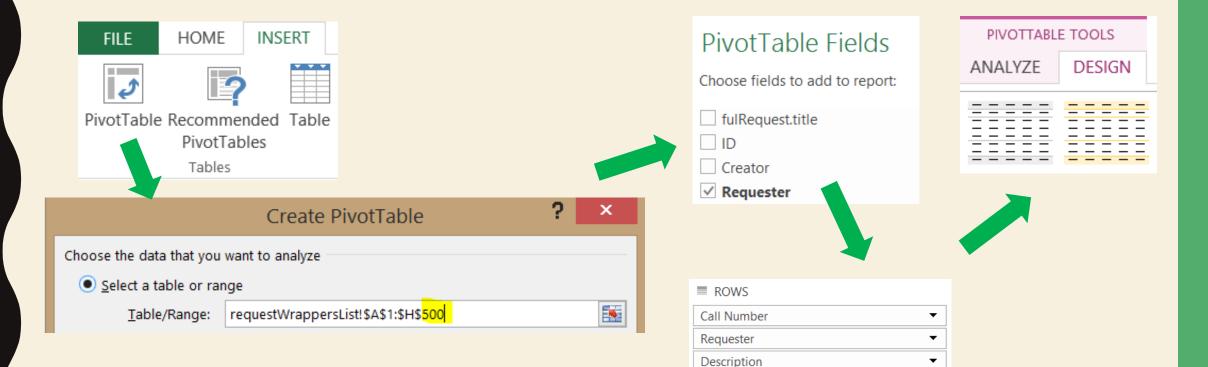

Start time

•

### **EXAMPLE: BOOKINGS PIVOT TABLE**

#### = 11/21/2016 13:30:00 EST

- 🗆 DVD 2826

Dawn of the dead [videorecording] / Herbert R.

MM-VIEWING, for music media screenings

#### = 11/21/2016 18:30:00 EST

DVD 12906

Fados [videorecording] / Duvideo, Fado Filmes, MM-VIEWING, for music media screenings

= 11/22/2016 08:30:00 EST

■ Music and Media digital still camera

DSLR #04--Canon T5i

Music and Media digital still camera.

- Music and Media digital still camera
  - = 11/11/2016 08:30:00 EST
    - DSLR #04--Canon T5i

Music and Media digital still camera.

DSLR #10--Canon T5i

Music and Media digital still camera.

= 11/17/2016 08:30:00 EST

DSLR #06--Canon T3i

Music and Media digital still camera.

= 11/22/2016 08:30:00 EST

🗏 DSLR #04--Canon T5i

Music and Media digital still camera.

# MANIPULATING DATA: SETS & ANALYTICS

CHRISTOPHER BISHOP

USER SERVICES LIBRARIAN, AGNES SCOTT COLLEGE FORMERLY SYSTEMS LIBRARIAN AT OXFORD COLLEGE LIBRARY (EMORY UNIVERSITY)

# USING SETS TO TRACK SHORT TERM LOANS

- Overdue Reserves
  - High Demand
    - 2 hour loan
- Overdue Equipment
  - High price
    - MacBooks, iPads, chargers, etc.
    - High Demand
      - 24 hour loan
- Delay for analytics report updates
  - 7 pm each evening

### SETS

- A collection of items that results from a repository search
  - Itemized: Static collection of individual records in the repository
  - Logical: Saved search queries run every time the set is referenced
- Permissions
  - Cataloger
  - Catalog Manager
  - Catalog Administrator
  - Electronic/Digital Inventory Operator
  - Repository Manager
  - Requests Operator

### **REPOSITORY SEARCH**

Ē

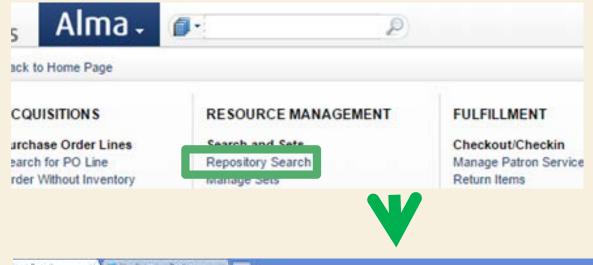

| Rory Search X 1 Use Smith                   | perg Tool to capit K.             |                                                                               |                                    |                              |
|---------------------------------------------|-----------------------------------|-------------------------------------------------------------------------------|------------------------------------|------------------------------|
| C n & https://na03.alma.                    | exlibrisgroup.com/rep/action/page | Action anarch advanced, search umi do "pageViewMode=Edit&umiFik               | eName=search.advanced_search.ami#b |                              |
| Teshina N Arneal Sump Stor                  | D Vegan Shopping M & Amazon       | ờ vegetarian market . 🚳 White Cali Financial 📄 VirtageTaes - Home - 🛅 windows | 🔄 water toll 🕜 eCampus 🛄 Distros   |                              |
| foris Alma.                                 | P                                 | Tasks Analytics Currently at Ontine College Library - On                      |                                    |                              |
| Find Physicalitens<br>Institution Community | a where keywo                     |                                                                               | 60                                 | Advanced learning and agence |
| and a second second                         |                                   |                                                                               |                                    |                              |

### **REPOSITORY SEARCH**

| Cń           | https://na03.alr                                                                                                    | na.exlibrisgroup.com/rep// | sction/pag | eAction.sea  |
|--------------|----------------------------------------------------------------------------------------------------|----------------------------|------------|--------------|
| n 🛄 Toshibi  | N Aineal Bump Sho                                                                                                    | e [] Vegan Shopping: M     | a Amazon   | 😢 vegetarian |
| xLibris      | Alma . 🥫                                                                                                    | •p                         |            |              |
| Advanced 1   | and the second second se |                            |            |              |
|              | Physical Item                                                                                                    | £                          |            |              |
| Add conditio | ns.                                                                                                    |                            |            |              |

\_

| -  |                               |      |                                   | Physic | 1 March 1 1 1 1 1 1 1 1 1 1 1 1 1 1 1 1 1 1 1 |  |
|----|-------------------------------|------|-----------------------------------|--------|-----------------------------------------------|--|
| į. | Kaywords.                     | 10   | Permanent call tumber             | 1      | Dancode                                       |  |
| Ľ. | Title                         | 10   | Permanent call runtiler type      | 10     | total year                                    |  |
| 1  | United the                    | 10   | Premieron physical location       | - 01   | Weekling Humber                               |  |
| E  | Swia Title                    | 14   | Library                           | 10     | ten PD                                        |  |
| Ľ. | Greator                       | - 63 | Addresslar Namber                 | 15     | Public Note                                   |  |
| 1  | Norman                        | 13   | Call Indebier softs               | 10     | Fulfilment Nate                               |  |
| E  | Sulperfi                      | 100  | Has beins                         | 10     | tritertuil rote 1                             |  |
| £. | Subjects (CC)                 | 12   | Modia topi mm                     | 10     | Internal role 2                               |  |
| E. | Medical Bulgeris (Meltris     | - 63 | Media bow-cole                    | 10     | Internal cole 3                               |  |
| E. | Sories                        | 101  | Carrier type term                 | 10     | Terri description                             |  |
| ł. | Publisher                     | 10   | Carrier type code                 | 102    | from surgeonce number                         |  |
| Ľ. | US Call Number                | -8   | Conversities and Custodial Hotory | - 10   | POUNE                                         |  |
| E. | Delivey decimal class manther | -01  | Action note                       | - 13   | Attenutive call number                        |  |
| 1  | LIDC                          | 123  | Tag fragment                      | 10     | Alternative call number type                  |  |

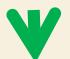

| clibris A                 | Alma - 🙍              | p te             | Analytics Currently at Collect Datege Library - On |    | INVE BISHOP, CHRIST | OP. |
|---------------------------|-----------------------|------------------|----------------------------------------------------|----|---------------------|-----|
| Advanced Seat             | a.                    |                  |                                                    |    |                     | Ge  |
| Add conditions<br>Hubbing | Fiel. Physical Inter- | 18               |                                                    |    | Southured Section   |     |
| 4 Physical Items          | First Library         | Equili           | Other String Univer                                | /B |                     |     |
| 4                         | feet flamole          | Carbans Kayvords | • Dames                                            |    |                     |     |
| One conditions            |                       |                  |                                                    |    |                     | 6   |

#### **SAVING QUERIES**

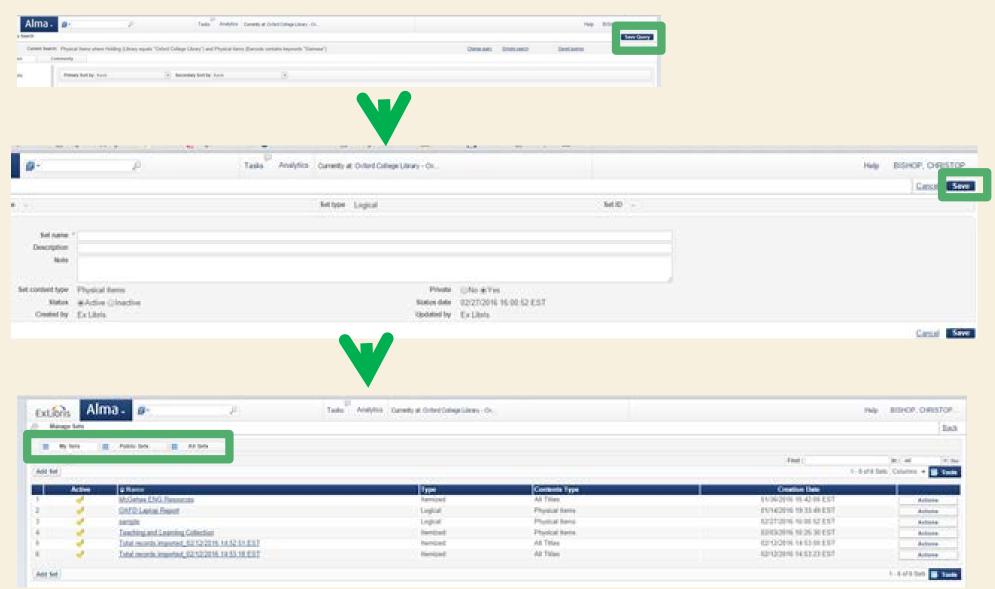

### **VIEWING RESULTS OF LOGICAL SETS**

Actions Actions Actions

| 46 | 1 | OXFD Graphic Novel Collection           | Logical  | Physical titles | 0409360 🚵  | 02/16/2016 12:19:58 EST    | Actions                                                                                                    |
|----|---|-----------------------------------------|----------|-----------------|------------|----------------------------|----------------------------------------------------------------------------------------------------|
| 47 | 1 | OXFD Laptop Report                      | Logical  | Physical items  | 0399958    | 01/14/2016 19:33:49 EST    | Actions                                                                                                    |
| 48 | 1 | OXFD Overdue Reserves                   | Logical  | Physical items  | 0409359 🔠  | 01/14/2016 19:33:52 EST    | Actions                                                                                                    |
| 49 | 1 | OXFORDPSYCH2                            | Logical  | All Titles      | 0006233    | 02/11/2016 14:47:24 Edit   |                                                                                                    |
| 50 | 1 | OXFORDPSYCH2 - itemized - 02/11/2       | Itemized | All Titles      | 0006233    | 02/11/2016 14:54:0 Resul   |                                                                                                    |
| 51 | 1 | Physical Items in Technical Migraion S. | Logical  | Physical items  | ext_impl 🜆 | 12/08/2015 10:14:42 Duplic | cale<br>A                                                                                                    |
| 52 | 1 | publish_test - itemized - 01/08/2016 1  | Itemized | Physical items  | 1004968    | 01/08/2016 15:07:3€ Comb   | and the second second se |
| 53 | 1 | RapidILL physical                       | Logical  | Physical items  | 1004968 🚑  | 02/04/2016 15:53:57 Deleta | 0                                                                                                    |

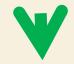

Ē

| Institution              | Community   |                                                                                                    |
|--------------------------|-------------|----------------------------------------------------------------------------------------------------|
| Limit results to:        |             |                                                                                                    |
| Item Material T          | ype         | Primary Sort by Rank Secondary Sort by Rank                                                                                                    |
| Equipment (258)          |             | 123 H Go 1-20 of 258 Record: 🕞 Tools                                                                                                    |
| Library                  |             | 1 @ Display Cable,<br>Book (2004)                                                                                                    |
| Oxford College Li        | brary (258) | Update Date: 02/09/2016<br>Library: Oxford College Library Permanent Location: Oxford Equipment                                                                           |
| Process Type             |             | Call Number: Display Cable Call Number Type: Shelving control number<br>Status: Item in place Item Policy: 24 Hour Reserve Barcode: 050000090918 Material Type: Equipment |
| Loan (49)<br>Missing (1) |             | Description: HDMI<br>Edit   Holdings   Items   Request   Work Order   Withdraw   More info                                                                                |

#### **MANAGING SETS**

| Apps 🗋  | Toshiba IN Airseal Burnp Shi                   | se 💷 🗋 Vegan Shapping M 🧍               | Amazon 😧 vegetarian m                  | aket 🔘 | White Oak Fo                | vancial 🗋 VintageTr    |
|---------|------------------------------------------------|-----------------------------------------|----------------------------------------|--------|-----------------------------|------------------------|
| Extib   | ris Alma 🛛                                     | • <i>þ</i> )                            |                                        | Tasks  | Analytics                   | Currently at: Oxford C |
| 85 Ma   | Back to Hume Page                              |                                         |                                        |        |                             | ×                      |
|         | ACQUISITIONS                                   | RESOURCE MANAGEMENT                     | FULFILLMENT                            |        | ADMINIST                    | RATION                 |
| Filter: | Purchase Order Lines                           | Search and Sets                         | Checkout/Checkin                       |        | User Mana                   | persent                |
| Add Set | Search for PO Line<br>Order Wittiout Inventory | Manage Sets                             | Manage Patton Services<br>Retain Incon |        | Field and M.<br>Purpe Lines | anage Osers            |
|         | Review                                         |                                         | Resource Requests                      |        |                             | Department Operators   |
|         | Claim                                          | Manage Colections                       | Pick From Shell                        |        | Bulk Fire Vi                |                        |
| 2       | Renew<br>Review Deterred<br>Manace Trate       | Cataloging<br>Search Esternal Resources | Scan In Items<br>Express Hold Shelf    |        | Manage Set<br>User Identif  |                        |

|                            | Creation Date           | Contents Type  | lype -  |
|----------------------------|-------------------------|----------------|---------|
| Actions                    | 01/30/2016 16:42:00 EST | All Titles     | temized |
| Edit                       | 01/14/2016 19:33:49 EST | Physical Items | Logical |
| Catalog set<br>Members     | 02/27/2016 16:00:52 EST | Physical Items | Logical |
| Duplicate                  | 02/03/2016 10:25:30 EST | Physical items | temized |
| Combine sets<br>Filter set | 02/12/2016 14:53:00 EST | All Titles     | temized |
| Delete                     | 02/12/2016 14 53 23 EST | All Titles     | temized |

#### **ADDING MEMBERS**

| Extibris Alm                          | na. 🖉                                                                                                    | Tasks Analytics O                                                                                                    | Currently all Oxford College Library - Ox                                                                                                    |                                                          |
|---------------------------------------|----------------------------------------------------------------------------------------------------|----------------------------------------------------------------------------------------------------|----------------------------------------------------------------------------------------------------|----------------------------------------------------------|
| // Repository Search                  | Set name McGatese ENG Resources                                                                                                    |                                                                                                    | Set topy itemized                                                                                                    | Set contant for                                          |
| Lind meats to:<br>No facets available | Primer Softer, Each                                                                                                    | . Secondary Sort by Jaco                                                                                                    | R                                                                                                    |                                                          |
|                                       | Series: Oriversited ancycliptelia of Black in<br>Subject: African American arts Biblioprofit<br>Availability: Physical version at UNIV: \$30 | une.<br>– Adrican Americani Munic Biolography – Semanic.<br>R <u>: 2006 A47 Seb 1960 († copy</u> † acadimice)<br>etc. († Adria: readine.log († Element † Monicipa | Ind bibliography of literatures, collections, and artworks', compiled by Elines. Sout<br>coll Press, 1988.<br>American Distinguisty: Altican American actions and others — Languager English | own and Josephine Wealt.<br>Record number: (DOB)(3163391 |

|                                                                                                    |                                              |                                                                                |                   | - 0                                        |
|----------------------------------------------------------------------------------------------------|----------------------------------------------|--------------------------------------------------------------------------------|-------------------|--------------------------------------------|
|                                                                                                    |                                              | d do "pageviewMode + Edition of Scham<br>Reactal 🗋 Vetageless - Hone 🖸 addisor |                   | \$                                         |
| 0: P                                                                                                    | Participation of the second second           | Canada at Colonge Lineary Co.                                                  | The state of some | Hep. BSHOP, CHESTOP                        |
| e vias                                                                                                    | Kajastah                                     | · containe ( mais das                                                          | de .              | Advectored Sectored                        |
| Primary Kort by Bank                                                                                                    | <ul> <li>Recentlary fort by Kards</li> </ul> | 10                                                                             |                   | (1) (2) (2) (2) (2) (2) (2) (2) (2) (2) (2 |
| <ul> <li>[1] Salaci AJ</li> <li>[2] Marcia CA, Kiton J, &amp; Grammi J,<br/>Marcia Carlo Marcia Social and America<br/>Salaci Carlos Carlos Antonio (1997)<br/>Antonio Carlos Carlos Antonio (1997)<br/>Antonio Carlos Carlos Antonio (1997)<br/>Antonio Carlos Carlos Antonio (1997)<br/>Antonio Carlos Carlos Antonio (1997)<br/>Antonio Carlos Antonio (1997)<br/>Antonio Carlos Antonio (1997)<br/>Antonio Carlos Antonio (1997)<br/>Antonio Carlos Antonio (1997)<br/>Antonio Carlos Antonio (1997)<br/>Antonio Carlos Antonio (1997)<br/>Antonio Carlos Antonio (1997)<br/>Antonio Carlos Antonio (1997)<br/>Antonio Carlos Antonio (1997)<br/>Antonio Carlos Antonio (1997)<br/>Antonio Carlos Antonio (1997)<br/>Antonio (1997)<br/>Antonio Carlos Antonio (1997)<br/>Antonio Carlos Antonio (1997)<br/>Antonio (1997)<br/>Antonio (</li></ul> | And where its blocks haven during the        |                                                                                |                   |                                            |

### **ALMA ANALYTICS**

Ì

| ExLibris Analytics                                                                             | Se         | arch All |                     | [             | <b>v</b> ] |                 | Ad       | lvanced Help                      | 👻 Sign (          | Dut O |
|------------------------------------------------------------------------------------------------|------------|----------|---------------------|---------------|------------|-----------------|----------|-----------------------------------|-------------------|-------|
| My Dashboard Hor                                                                               | ne Catalog | Favorite | :s <del>-</del>   C | Dashboa       | ards 👻     | New 👻           | 📔 🔁 Open | 👻 🛛 Signed 1                      | In As <b>1712</b> | 007 - |
|                                                                                                |            |          |                     | 5             | elect S    | ubject Area     |          |                                   |                   | ×     |
|                                                                                                |            |          |                     | _             | 🎁 Bor      | rowing Reques   | ts       |                                   |                   | -     |
| ✓ IVITTI ✓ THEO Acquisitions by Call # and Date                                                |            |          | _                   |               | 🔞 Cos      | st Usage        |          |                                   |                   | Ш     |
| THEO Active Loans Summary                                                                      |            |          | Library<br>Code     | Loc           | n Cor      | urse Reserves   |          |                                   |                   |       |
| THEO Call Number Ends in Letter                                                                |            |          | LSC                 | TST           | 🍈 E-I      | nventory        |          |                                   |                   |       |
| THEO Current Periodicals List                                                                  |            |          | LSC<br>THEO         | TST<br>3H     | 🕅 Eve      | ents            |          |                                   |                   |       |
| THEO Inventory Date                                                                            |            |          | THEO                | CO            | 🎁 Fin      | es and Fees     |          |                                   |                   |       |
| THEO jnv Item Modification                                                                     |            |          | THEO                | LOI           | M Ful      | fillment        |          |                                   |                   |       |
| THEO Loeb in Stacks                                                                            |            |          | THEO                | MF            | 🎁 Fur      | nds Expenditure | e        |                                   |                   |       |
| THEO Missing - # of Loans                                                                      |            |          | THEO                | ON<br>OS      | 🎁 Ler      | nding Requests  |          |                                   |                   |       |
| THEO Monthly Stats - Fines and Fees                                                            |            |          | THEO                | PEF           | 🎁 Lin      | k Resolver Usa  | ge       |                                   |                   |       |
| THEO Monthly Stats - Initial Circulation by Circ Desk                                          |            |          | THEO                | REI           | 🍘 Phy      | sical Items     |          |                                   |                   |       |
| THEO Monthly Stats - Initial Circulation of Room Keys THEO Monthly Stats - Laptops and Tablets |            |          | THEO                | RFI           | 🔞 Rec      | quests          |          |                                   |                   |       |
| THEO Monthly Stats - Modified Accounts                                                         |            |          | THEO                | SPC           |            | aqe Data        |          |                                   |                   | -     |
| THEO Monthly Stats - Retworks                                                                  |            |          | THEO<br>THEO        | SPOZ<br>SPREF | F          | 5,067<br>259    | L        | Oxford<br>Undergraduate<br>Staff  |                   |       |
| ITHEO Quality Control                                                                          |            |          | THEO<br>THEO        | SPRES         | DR         | 298<br>174      | 1 U      | atarr<br>Jndergraduate<br>Student | 733<br>345        |       |
| In THEO Quality Control Template                                                               |            |          | THEO<br>THEO        | STAC          | F          | 246,946<br>336  | -        | Jnivstaff                         | 12<br>17,210      |       |
| ITHEO Reserves Shelf List                                                                      |            |          | THEO                | STOR          |            | 790             | Total    |                                   | 17,210            | -     |

### **ANALYTICS WIDGETS**

- All Two Week Old Transits
- OXFD Claims and Lost
- OXFD DVD Logger
- OXFD DVD with Loans and Last Loan
   Date
- OXFD Fines and Fees Report
- OXFD Five Days Before Lost
- OXFD Five Days Overdue
- OXFD Missings
- OXFD Open Fines
- OXFD Requests from Non-Oxford Libraries
- OXFD Reserves

| Activ | e Widget name                               | Description                                                                                                |
|-------|---------------------------------------------|----------------------------------------------------------------------------------------------------|
|       | Notifications                               | Notifications Widget                                                                                       |
| -     | Organization Calendar                       | Calendar Widget                                                                                            |
| 1     | Scheduled Jobs Status                       | The Scheduled Jobs Status Dashboard<br>widget presents the status of scheduled jobs<br>for the last 5 days |
|       | Primo Dashboard                             | Primo Dashboard Widget                                                                                     |
| 1     | Consortia Member Links                      | Consortia Links Widget                                                                                     |
| ~     | Sandbox(es)                                 | Link to the sandbox environment/s that are<br>available for your use                                       |
| -     | All Two-Week-Old Transits<br>Widget         | All items that have been in transit for more than two weeks.                                               |
| 1     | COSS Remaining                              | All items still in the Clifton Off-Site Storage<br>Collections by Library                                  |
| -     | Chris Palazzolo's ISBN Report               | Circulations by ISBN                                                                                       |
| ~     | HLTH Current Year Loans<br>Returns Renewals |                                                                                                    |
| 1     | HLTH Losts < 182 Days                       | HLTH items that have been lost for less<br>than 182 days                                                   |
| -     | HLTH Permanently Lost and<br>Missing        | All HLTH items currently in the Permanently<br>Lost or Permanently Missing collections.                    |
| -     | Jessica's Patron History Report             |                                                                                                    |
| ~     | LSC Accessions                              | All Emory items in the Library Service<br>Center by Owning Library and Collection                          |
| -     | MUSME Equipment                             | All MUSME Equipment                                                                                        |

### **HOME SCREEN WIDGETS**

#### Welcome BRAGG, COLIN WINSLOW

| Tasks 💌                                                                 |
|-------------------------------------------------------------------------|
| Electronic resources - activation - unassigned (3)                      |
| Electronic resources - activation - passed due date -<br>unassigned (2) |
| Requests - All - pickup from shelf (3)                                  |
|                                                                         |
|                                                                         |

| Primo Dashboard             | • |  |  |  |
|-----------------------------|---|--|--|--|
| Primo Search                |   |  |  |  |
| Anyw V Conta V Go           |   |  |  |  |
| Last Publishing Job Details |   |  |  |  |

| Notifications                  |  |
|--------------------------------|--|
| 10/10/2016 Library Shenanigans |  |

MUSME Reserves Loans and Renewals

#### Open in a new window

#### MUSME Reserves Loans and Renewals

| Material<br>Type | Loan<br>Year | Loan<br>Month<br>Key | Loans | Renewal<br>Date<br>Year | Renewal<br>Date<br>Month<br>Key | R |
|------------------|--------------|----------------------|-------|-------------------------|---------------------------------|---|
| Blu-Ray          | 2016         | 1                    | 3     |                         | 1                               |   |
| Blu-Ray          | 2016         | 3                    | 3     |                         | 1                               |   |
| Blu-Ray          | 2016         | 9                    | 2     |                         | 1                               |   |
| Blu-Ray          | 2016         | 10                   | 5     |                         | 1                               |   |
| nl., n.,.        |              |                      | 40    |                         |                                 |   |

#### MUSME Overdue Reserves

DRAGO, COLIN

Add W

#### Open in a new window

 $\mathbf{T}$ 

 $\mathbf{T}$ 

#### MUSME RESRV Overdue

| Location<br>Code | Title                                                                       | Permanent<br>Call<br>Number | Description | Barco |
|------------------|-----------------------------------------------------------------------------|-----------------------------|-------------|-------|
| 2HRES            | Rhetorical<br>Grammar:<br>Grammatical<br>Choices,<br>Rhetorical<br>Effects. | TCR 15                      |             | 0100  |
| 3HRES            | Thesaurus<br>of scales<br>and melodic<br>patterns /                         | MT45 .S55<br>1986           |             | 0100  |

### **SCHEDULING A REPORT**

ŝ

| Analytics Config    | uration                   |   | S                                                                          | Cancel Save                                          |            |
|---------------------|---------------------------|---|----------------------------------------------------------------------------|------------------------------------------------------|------------|
| General Information |                           |   |                                                                            | Boulton, Kingsle                                     |            |
| Title               | *                         | 1 |                                                                            |                                                      |            |
| Analytic Folder     | * York University/Reports | * | Name* Bibliographic Services                                               | -                                                    |            |
|                     | * Scheduled Report        |   | 3-1                                                                        |                                                      |            |
|                     | 5-                        |   |                                                                            |                                                      |            |
| Description         |                           |   |                                                                            |                                                      |            |
| Frequency           | *                         |   | Format* PDF                                                                | *                                                    |            |
| oles                |                           |   |                                                                            |                                                      |            |
|                     |                           |   |                                                                            |                                                      |            |
| Add Role            |                           |   |                                                                            |                                                      |            |
| No records we       | re found                  |   |                                                                            |                                                      |            |
|                     |                           |   |                                                                            |                                                      |            |
|                     |                           |   |                                                                            | Cancel Save                                          |            |
|                     |                           |   |                                                                            |                                                      |            |
|                     |                           |   | Analytics Configuration and Subscription                                   | S                                                    |            |
|                     |                           |   | Analytics                                                                  |                                                      |            |
|                     |                           |   | Aliuly usa                                                                 |                                                      | 1 - 8 of 8 |
|                     |                           |   |                                                                            |                                                      | 1 - 0 01 0 |
|                     |                           |   | \$ Title                                                                   | ♦ Description                                        | Frequen    |
|                     |                           |   | 1 Fasttrack report                                                         | Fasttrack report set to run daily                    | Daily      |
|                     |                           |   | 2 Fasttrack report - Excel                                                 | Fasttrack report set to run daily                    | Daily      |
|                     |                           |   | 3 Gift catalogue figures                                                   |                                                      | Weekly     |
|                     |                           |   | 4 Items by Call number                                                     | -                                                    | Daily      |
|                     |                           |   | 5 Key Texts single copy report                                             | Report of titles where the only copy is in Key Texts |            |
|                     |                           |   | 6 Special Collection catalogue figures                                     | -                                                    | Weekly     |
|                     |                           |   | 7 Test 2 - email notification - Gift catalogue figures -<br>Morrell not KM | ×.                                                   | Daily      |
|                     |                           |   | 8 Theses catalogue figures                                                 | -                                                    | Weekly     |
|                     |                           |   |                                                                            |                                                      | 1 - 8 of 8 |
|                     |                           |   |                                                                            |                                                      |            |

Records **Tools** 

Help

Tools

Subscribe

Boulton, Kingsle.

Records

## **OUESTIONS?** ALMA IN WONDERLAND

Christopher Bishop – cbishop@agnesscott.edu Colin Bragg – cbragg@emory.edu Jenny Vitti – jvitti@emory.edu

Alma documentation about the workflows we describe in this presentation and the Q&A will be added to Google Drive:

http://tiny.cc/almainwonderland